# XCTL - Portierung

# Einleitung

- XCTL X-ray Control
- Einsatz im Institut für Physik der HU-Berlin
- Steuerung von Motoren/Detektoren an Labor-Messplätzen zur Untersuchung von kristallinen Halbleiterstrukturen

## Einleitung

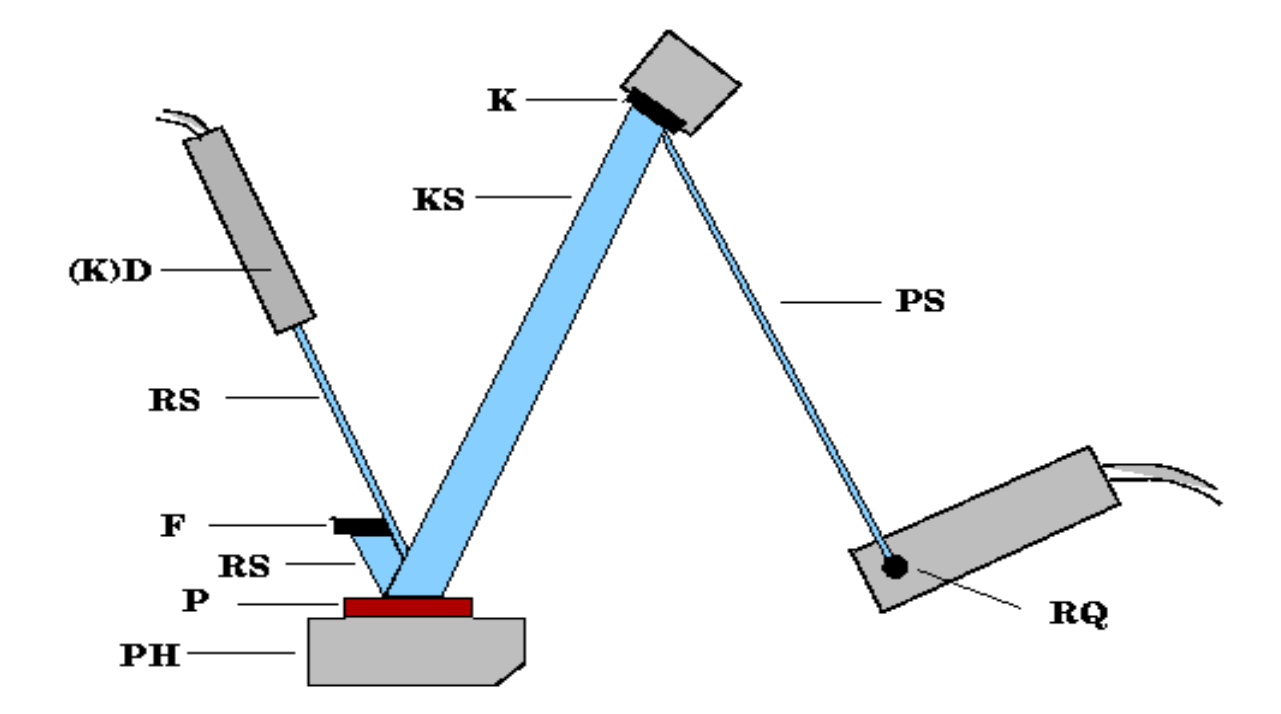

Abb.: Schema der Zwei-Kristall-Topographiekamera

RQ: Roentgenquelle; PS: Primaerstrahl; K: Kollimator; KS: kollimierter Strahl; PH: Probenhalter; P: Probe; RS: reflektierter Strahl; F: Fotoplatte; (K)D: (Kontroll-)Detektor

# Motivation – Portierung nach Windows NT-Plattform

- technologischer Fortschritt
	- –zeitgemäße Erweiterbarkeit der Messplätze
	- – Nutzung moderner 32-Bit Betriebssystemarchitekturen
	- –Verbesserung der grafischen Nutzerschnittstelle
- Support durch Microsoft erst wieder ab Windows 2000

# Motivation – Portierung nach Microsoft Visual Studio 6

- Breitere Toolunterstützung
- Subjektiv bessere Entwicklungsumgebung
	- –Debugger
	- –Versionsverwaltung

## Ist - Zustand

- Hardware
- Betriebssystem
- Entwicklungsumgebung
- XCTL

- Messplatzhardware (Basis)
	- Steuerungs-PC
	- Motorsteuerkarten & Präzisionsmotoren
	- Detektorsteuerkarten & Röntgendetektoren

- Steuerungs-PC
	- Intel/AMD 486er
	- 8 bis 32 MByte Hauptspeicher
	- Festplattenkapazität zwischen 100 MB und 2 GB
	- –ISA-Erweiterungsbus

- Motorsteuerkarten
	- C-812
		- programmierbarer Mikrocontroller
		- Ansteuerung von bis zu 4 Motoren
		- 8-Bit ISA-Schnittstelle
		- IEEE488-Schnittstelle

- Motorsteuerkarte
	- C-832
		- 2 spezielle, nicht programmierbare Mikrocontroller (ASIC)
		- Ansteuerung von max. 2 Motoren
		- 16-Bit ISA-Schnittstelle

- Detektoren
	- 0-dimensional
		- Zu einem Zeitpunkt ein einzelner, positionsunabhängiger Messwert
	- 1-dimensional
		- Zu einem Zeitpunkt eine Menge von positionsabhängigen Messwerten (ein Messwert je Kanal)
	- 2-dimensional
		- Zu einem Zeitpunkt positionsabhängige Messwerte einer Fläche

- 0-dimensional
	- – Radicon SCSCS (Single Channel Scintilation Crystal Spectrometer)
		- 8-Bit ISA, programmierbarer Mikrocontroller
	- Russischer SCSCS (BDS-6-06)
		- generische Controllerkarte AX5216/TAm9513
- 1-dimensional
	- Braun PSD (Position Sensitive Detector)
		- 8-Bit ISA, programmierbarer Mikrocontroller
	- –Stoe PSD (eigenes Controllersystem)

- 2-dimensional
	- Proscan CCD-Kamera (eigener Controller HSSC-1)
		- PCI, DSPs

## Betriebssystem – Ist-Zustand

- Windows 3.11
	- 16-Bit Ausführungsumgebung
	- Grafische Nutzeroberfläche (max. 256 Farben/gerastert)
	- Kooperatives Multitasking
	- Segmentierte Speicheradressierung
	- DLL-Instanzen nutzen gemeinsamen Speicher
	- Hardwarezugriffe direkt möglich (rudimentäres Treiberkonzept)
	- Keine Verwaltung von Hardwareressourcen

# Entwicklungsumgebung – Ist-Zustand

- Borland C++ 4.5
	- 16-Bit Compiler/Linker/Debugger
	- Borland-spezifische Sprachelemente/ Bibliotheksfunktionen
	- Borland-spezifischer Ressourceneditor

# Entwicklungsumgebung – Ist-Zustand

- Borland C++  $5.02$ 
	- 32-Bit Compiler/Linker/Debugger
	- 16-Bit Compiler/Linker
	- Borland-spezifische Sprachelemente/ Bibliotheksfunktionen
	- –Borland-spezifischer Ressourceneditor

- 16-Bit Applikation
- ca.140 Dateien
- ca. 56000 LOC (ca. 16000 LOCmt)
- 7 Module
- 14 Subsysteme

# XCTL - Subsysteme

- Motorsteuerung
	- logische Abstraktionsschicht zur Ansteuerung und Kontrolle der Motoren des Messplatzes
- Detektornutzung
	- logische Abstraktionsschicht zur Ansteuerung und Kontrolle der Detektoren des Messplatzes
- Repäsentation und Darstellung der Messdaten
	- Funktionen/Strukturen für Datenhaltung und darstellungen

# XCTL - Subsysteme

- Topographie
	- Funktionalität/Oberfläche des Messvorganges Topographie
- Diffraktometrie/Reflektometrie
	- Funktionalität/Oberfläche der Messvorgänge Diffraktometrie/Reflektometrie
- Ablaufsteuerung
	- Funktionen zur Steuerung des Messvorgangs über eine Skriptsprache und Funktionen zur Messungsvorbereitung (z.B. manuelle Justage)

# XCTL - Subsysteme

- Online-Hilfe
- Nutzerinteraktion
- Interne Funktionalität & allg. Definitionen
	- Programmrumpf
- Automatische Justage
	- Funktionen zur automatischen Probenjustierung

# XCTL

- Windows-Ressourcen
- Protokollbuch
	- Elektronisches Messprotokoll
- Allgemeine Einstellungen
	- Erfassung/Verwaltung der allgemeinen Messungseinstellungen (Xcontrol.ini)
- Hardwareansteuerung
	- Funktionen für den Zugriff auf Hardwarekomponenten

- Arten von Hardwarezugriffen
	- Port I/O
		- Kommunuikation über speziellen I/O-Bus
		- Register der Hardware werden an Ports/Adressen dieses Busses gebunden
		- 16-Bit Adressen, 8 Bit Datenbreite
		- Lesen und Schreiben
	- Memory mapped I/O
		- Kommunikation über 'normale' Speicheradressen
		- Register der Hardware werden auf Speicheradressen gemappt
		- 16-Bit Adressen (Segment:Offset)
		- Lesen und Schreiben

- Arten von Hardwarezugriffen
	- IEEE 488
		- Externer Bus
		- 8-Bit
		- Ähnlich LPT-Schnittstelle

• Klassenstruktur Motoren

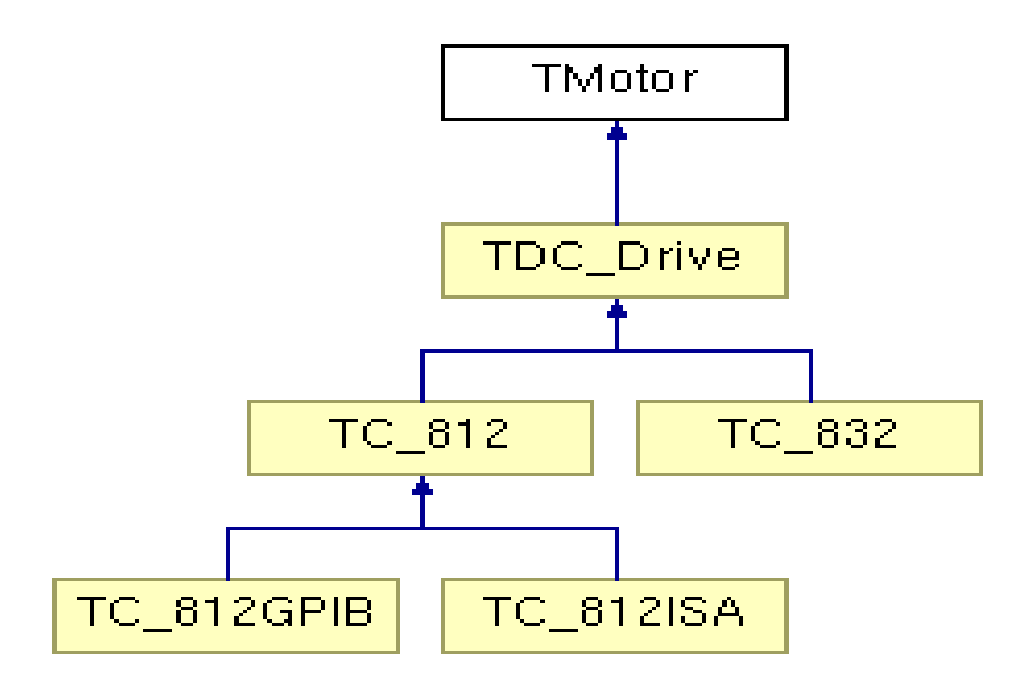

- Hardwarezugriff Motoren
	- C-812

```
• Memory mapped I/O
char* Register = 0xD000;
char Value = *Register; //lesen
*Register = Value; //schreiben
```
– C-832

• Port I/O

int Value =  $inp(Port)$ ; //lesen outp(Port, Value); //schreiben

• Klassenstruktur Detektoren

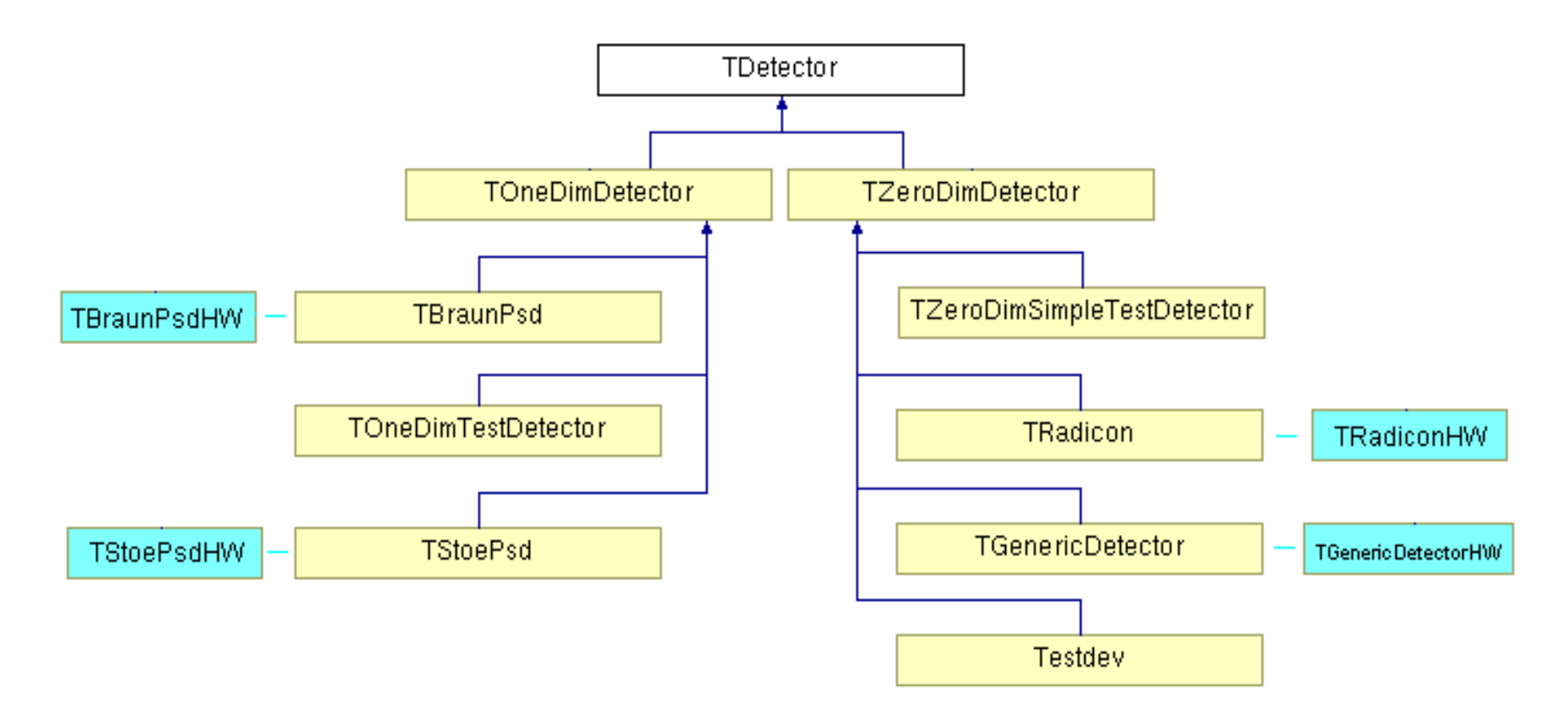

## Soll - Zustand

- Hardware
- Betriebssystem
- Entwicklungsumgebung
- XCTL

#### Hardware – Soll-Zustand

- Detektoren und Motoren unverändert zu Ist-Zustand
- Steuerungs-PCs werden aufgerüstet
	- min. Pentium 133
	- –min. 128 MByte Hauptspeicher
	- –Festplattenkapazität durchschnittlich 6 GB
	- min. 3 ISA-Slots

# Betriebssystem – Soll-Zustand

- Windows 2000
	- Echte 32-Bit Ausführungsumgebung
	- Grafische Nutzeroberfläche (bis 32-Bit Farbtiefe)
	- Preemptives Multitasking
	- Lineare Speicheradressierung
	- Speicherschutz/DLL-Instanzen nutzen getrennten Speicher
	- Hardwarezugriffe nicht direkt möglich (nur für privilegierte Software/Treiber)
	- Zentrale Verwaltung der Hardwareressourcen
	- Nutzterprofile mit Rechteverwaltung

# Betriebssystem – Soll-Zustand

- Möglichkeiten für Hardwarezugriffe unter Windows 2000
	- Alle Ports freischalten
		- Ausschalten der Sicherheitsmechanismen
	- Generischer Porttreiber
		- Memory mapped I/O ???
	- WDM-Treiber
		- W2k konform

## Betriebssystem – Soll-System

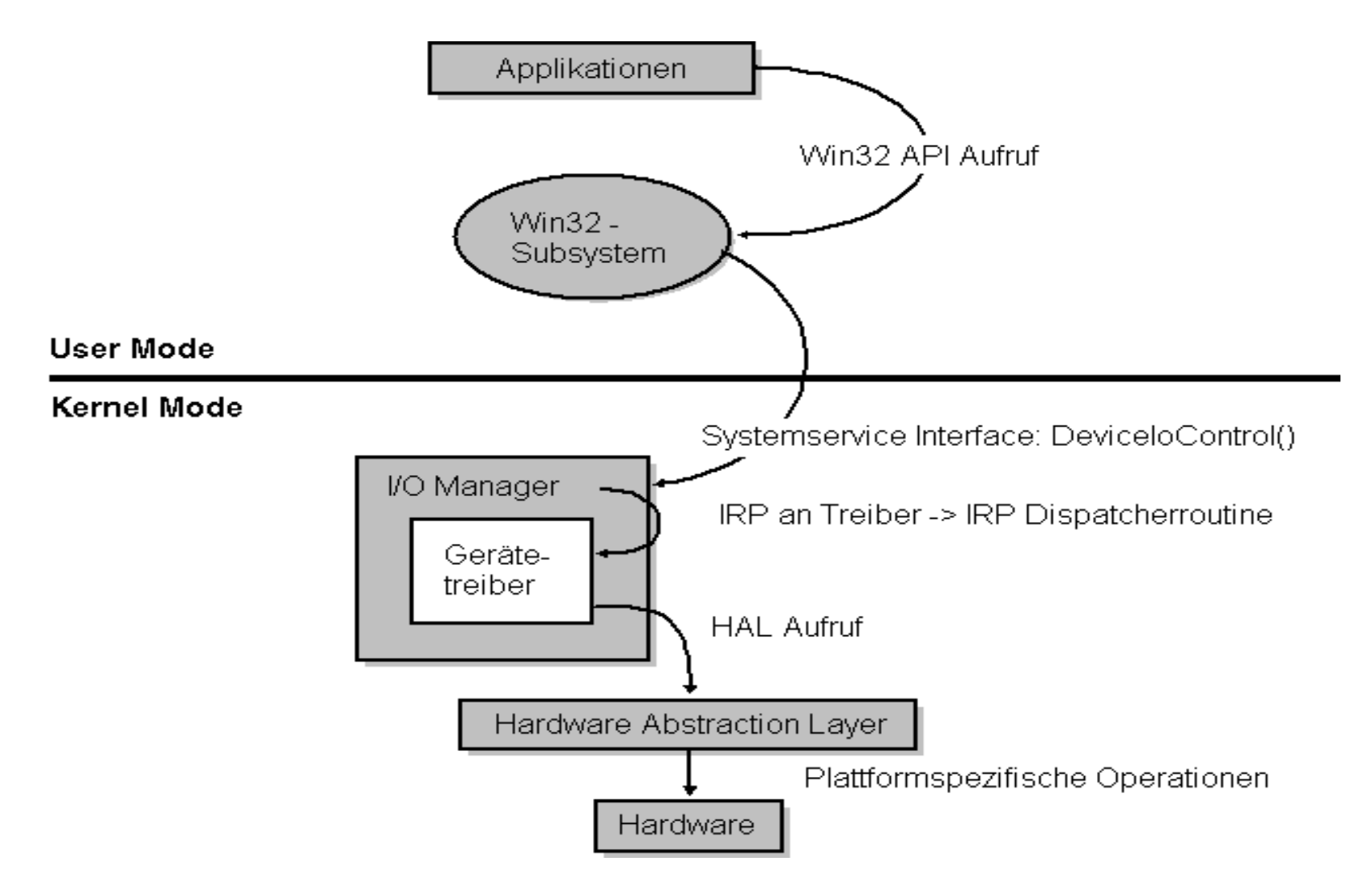

# Entwicklungsumgebung – Soll-Zustand

- Microsoft Visual Studio (C++) 6
	- 32-Bit Compiler/Linker/Debugger
	- Microsoft-spezifische Sprachelemente/ Bibliotheksfunktionen
	- Microsoft-spezifischer Ressourceneditor
	- –Breite Toolunterstützung
	- –Komfortable Entwicklungsumgebung

#### XCTL – Soll-Zustand

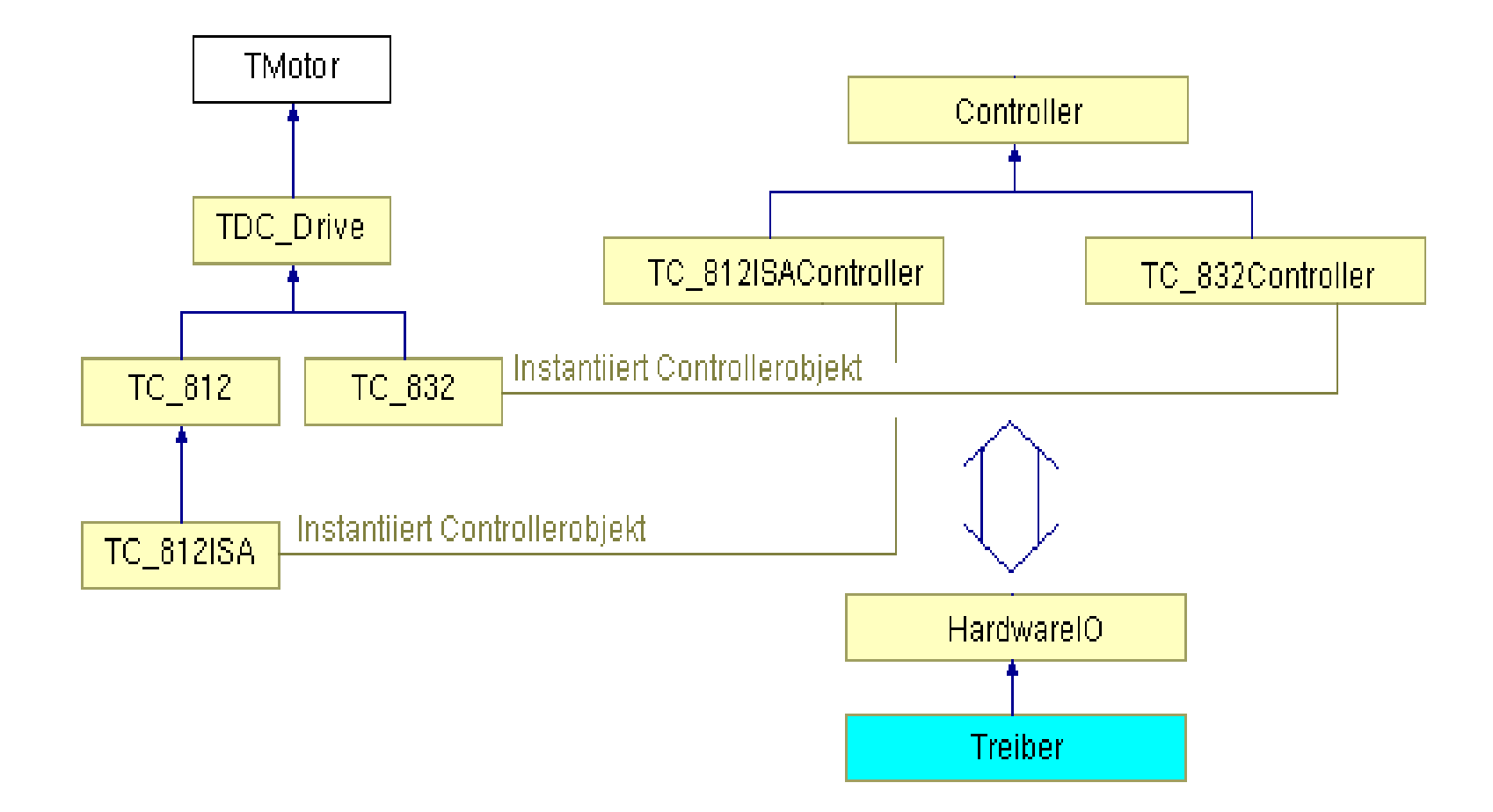

### XCTL – Soll-Zustand

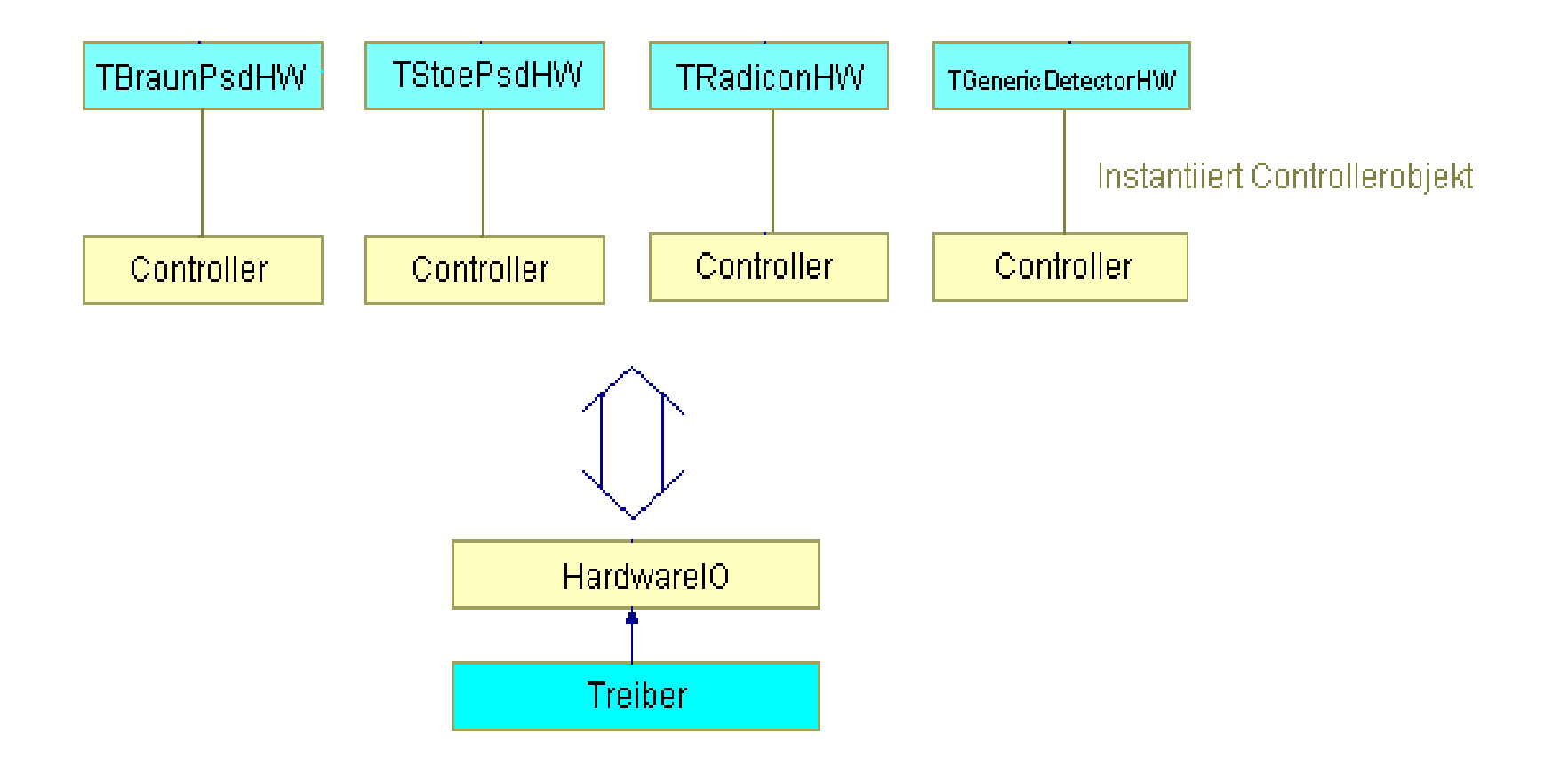

• DriverEntry(...)

{

}

- -Treiber Einstiegspunkt
- - Initialisierung sämtlicher Verwaltungsfunktionen, da DriverEntry einzige Funktion ist die im Namen festgelegt ist.
- -IOCTL Anforderungen bearbeiten - *McDispatchDeviceControl*;
- -IRP Anforderungen bearbeiten - *McDispatchPNP*;
- Treiber entladen *McUnload*;
- -Gerät hinzufügen - *McAddDevice*;

• McAddDevice(...)

...

 $\{$ 

}

- ein neues Gerät anlegen
- den geräteeigenen Speicher initialisieren
- das Kommunikationsinterface registrieren
- das Gerät an den Gerätestack anfügen

• McDispatchPNP(...)  $\{$ 

...

...

}

- Auswertung des IRP-Codes der vom I/O-Manager gesendet wurde

-Steuerung des Treiberverhaltens im System

- -Powemanagement
- Start
- -Stop
- Gerät entfernen

• McDispatchDeviceControl(...) {

...

...

}

eigentliche Treiberfunktionalität

- den angeforderten IOCTL-Code prüfen und entsprechend behandeln z.B.
	- -Byte/Word lesen/schreiben
	- ID der Treiberinstanz (Controller-ID) übermitteln

## Vor/Nachteile

- Vorteile
	- Beibehaltung der Sicherheitsmechanismen
	- leichte Erweiterbarkeit
	- Wiederverwendbarkeit durch andere Komponenten
	- Vereinfachung der Hardwaresimulation (Testtreiber)
- Nachteile
	- Einarbeitungsaufwand
	- Relativ aufwendig in Implementation und Test